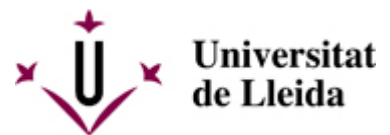

[Web de la universitat de Lleida](http://www.udl.cat/) [ http://www.udl.cat/ ] Pl. de Víctor Siurana, 1 E-25003 Lleida | Tel. +34 973 70 20 00

## **3rd June 2009**

[dl.cat/ca/serveis/oficina/Noticies/3-de-](https://www.udl.cat/ca/serveis/oficina/Noticies/3-de-juny-de-2009/)jiversitat-lleida/ca/en/news/2009/breus

## UdL assigned nearly 43,000 Euros to assisting students with disabilities in 2009, 30,000 of which will be provided by AGAUR

## $\mathbb{E}[\mathbb{I}]$  [ javascript:void(0); ]

عاد

The sum granted by the Agency for Administration of University and Research Grants (AGAUR) amounts to a total of 42,700 Euros. Nearly 30,000 will be directly financed by AGAUR, while the rest will be provided by UdL. This quantity almost doubles the amount granted in 2008, when UdL received 22,400 Euros, and multiplies by four the amount of 10,095 Euros granted in 2007.

UdL plans to increase the adaptation of its institutional web page and its virtual campus to make them more accessible to people with disabilities. The project will be developed by the Information Systems and Communications Area and the research group Interaction Person-Computer (GRIHO) at the Polytechnic School. Help for people with special needs and an improvement of technical equipment have

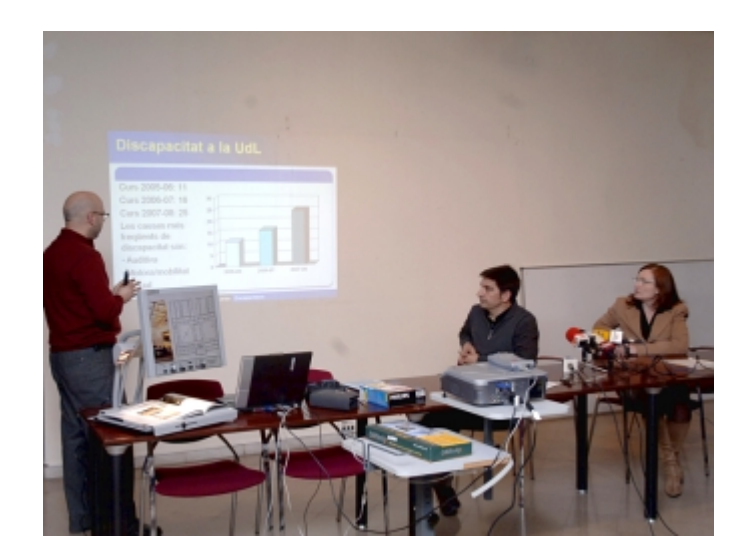

UdL plans to increase the adaptation of its institutional web page and its virtual campus to make them more accessible to people with disabilities.

also been considered: among the latter it is worth highlighting the purchase of a portable scanning system for people with visual disabilities. The resulting image allows adapting the size of letters, the colours, the speed of online reading and the voice to the needs of the user. This equipment is recommended by ONCE for people with moderate to severe visual impairment.

It is worth mentioning that UdL started a personalised information and assistance programme for students with special educational needs, specially addressed to secondary school students who want to enter UdL next academic year. This tool and the rest of available resources depend on the UdL area *University for Everyone* / Universitat per a Tothom [/sites/universitat-lleida/ca/serveis/seu/UdLxtothom\_Antes/].

**C**<sup>(iii)</sup> Listen this text [ javascript:void(0); ]

 $\blacksquare$  [ javascript:window.print() ]  $\lozenge$  [ javascript:history.back() ]  $\lozenge$  [#]